# popLAによるTiのODF解析

Ti極点図からODF図、逆極点図表示

popLA: preferred orientation package - Los Alamos<br>U.F. Kocks, J.S. Kallend, H.R. Wenk, et al. (Version May 1999)

以下のソフトウエアは最新版を使用してください。

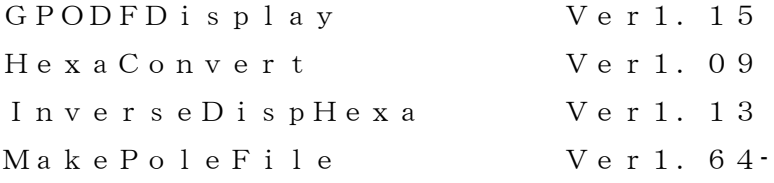

popLAの解析

対称性 Triclinic $->$ Orthorhombic $(1/4)$ 対称) Hermonic法とWIMV法で解析

popLAの入力データはαが80度であるが測定データが75度のため、 75度のデータを強制的に80度として比較したが、改良はされない。 HermonicよりWIMVがゴーストも少なく実用的である。

2015年12月08日

#### HelperTex Office

材料-Ti¥20070126-フィルタ-Ti¥ODFPoleFigure2¥work

- 1.概要
	-
	- 2.popLAによるODF解析
		- 2.1popLA入力データ
	- 3.HermonicによるODF解析
		- 3.1 対称 ODF 結果をA-Typeで表示
			- 3.1.1 popLAのODF図表示は A-Type の4指数表示
			- 3.1.2 AのODF図表示は B-Type の4指数表示
	- 4.逆極点図(InverseDisplayHexaソフトウエア)
	- 5.再計算極点図(MakePoleFile->GPPoleDisplay)
	- 6.WIMV法
		- 6.1 ODF図表示
		- 6.2 逆極点図
		- 6.3 再計算極点図
	- 7.α範囲を強制的に80度としたHermonic
		- 7.1 ODF図
		- 7.2 逆極点図
		- 7.3再計算極点図
	- 8.α範囲を強制的に80度としたWIMV
		- 8.1 ODF図
		- 8.2 逆極点図
		- 8.3再計算極点図

六方晶のODF解析では、結晶方位の表現方法が複数存在する。

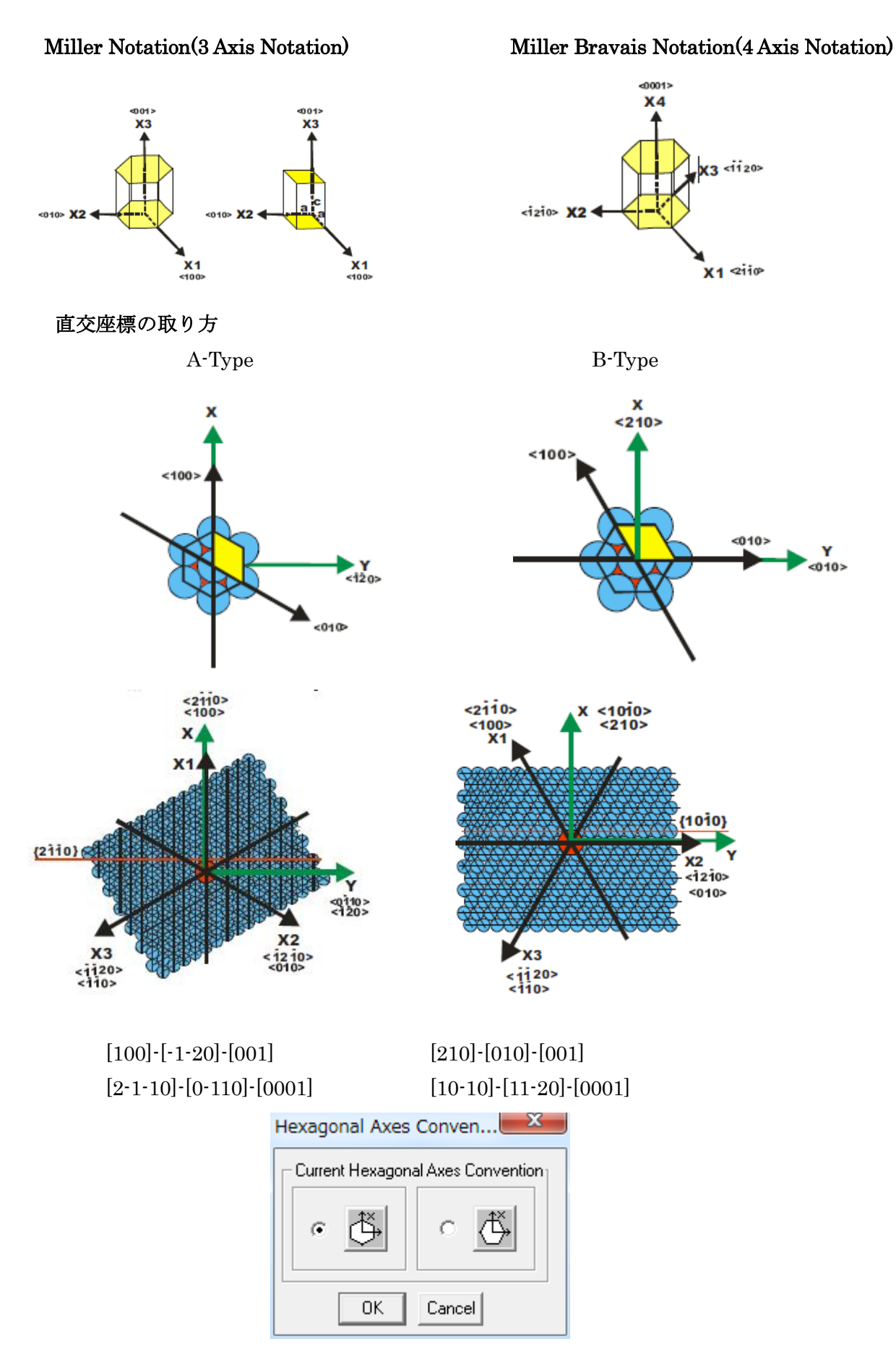

# 2.popLAによるODF解析

# 2.1popLA入力データ

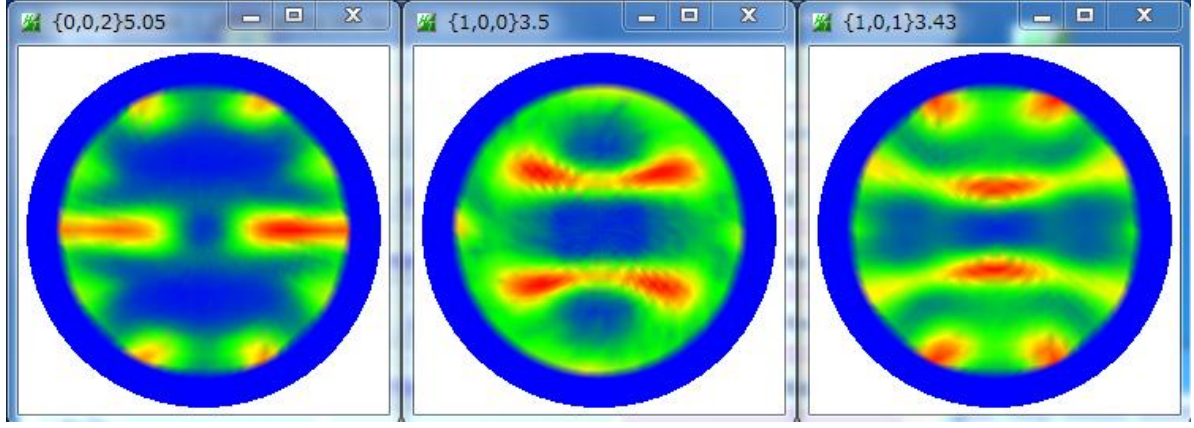

3.HermonicによるODF解析

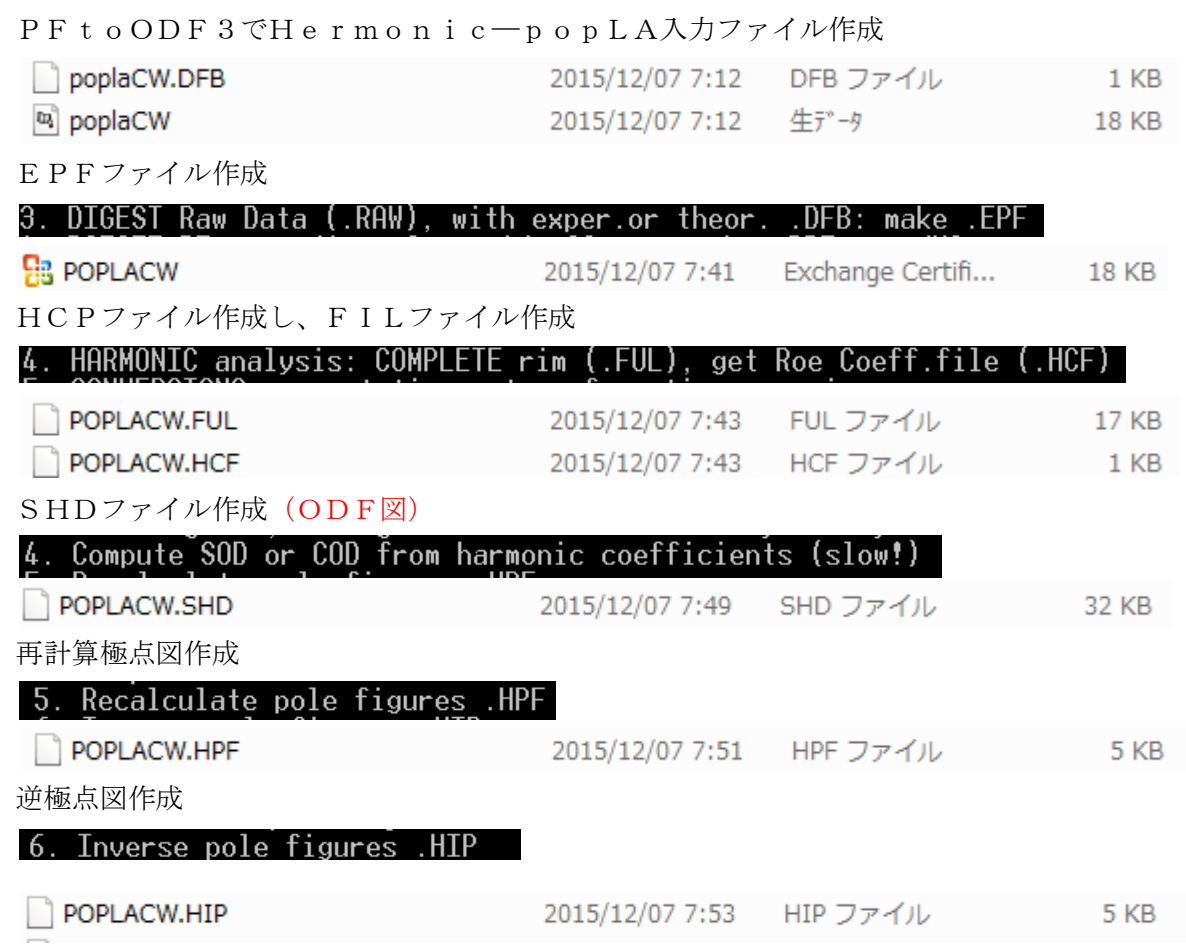

#### 3.1 対称 ODF 結果をA-Typeで表示

飞

G

#### 3.1.1 popLAのODF図表示は A-Type の4指数表示

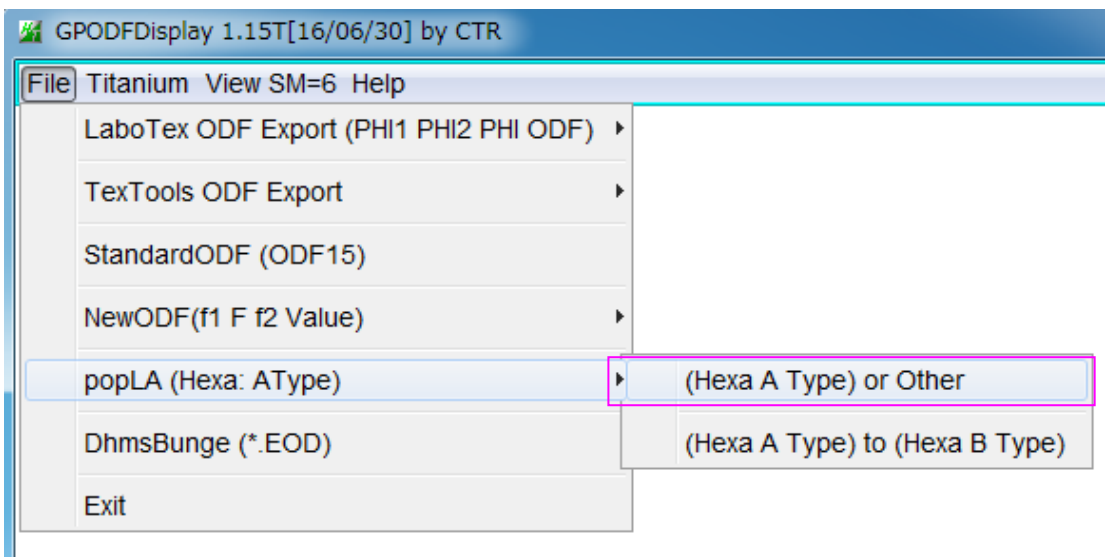

 $\overline{\phantom{a}}$   $\overline{\phantom{a}}$  $\mathbf{x}$ GPODFDisplay 1.14T[16/06/30] by CTR File Titanium View Help filename: C:\X\POPLACW.SHD Max=10.35  $Min = 0.01$  $10.0$  $9.0^{\circ}$  $8.0$  $7.0$  $6.0$  $\overline{50}$ h  $\overline{4.0}$  $3.0$  $-2.0$  $1.0$ AType X=[2-1-10] Bungew2section  $\frac{90}{91}$  $\overline{0}$  $\overline{0}$ ψ2=0->60<br>step=5.0 90 f  $\boxed{\psi1=1.6\ \Phi=52.2\ \psi2=30.0\ \mbox{ODF}=10.3\ \ (0.4, 0.4, -0.79, 0.97)(0.57, -0.58, 0.0, 0.0] \ \ \mbox{and}\ \ (9, 9, -18, 22)(1, -1, 0, 0)\ \ \psi1=0.0\ \ \Phi=52.4\ \ \psi2=30.0\ \ \mbox{and}\ \ (0.4, 0.4, -0.79, 0.97)(0.57, -0.58, 0.0, 0.0] \ \ \mbox{and}\ \ (0.4, 0.4, -0.79$ 

3指数表示に切り替えるには、CrystalOrientation で

#### Euler 角度入力->Calc->3指数選択->DISP->Return Structure

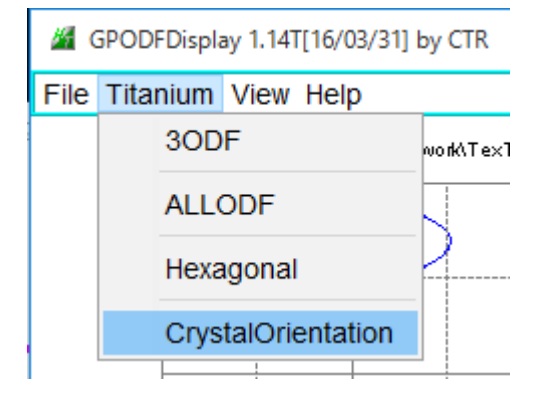

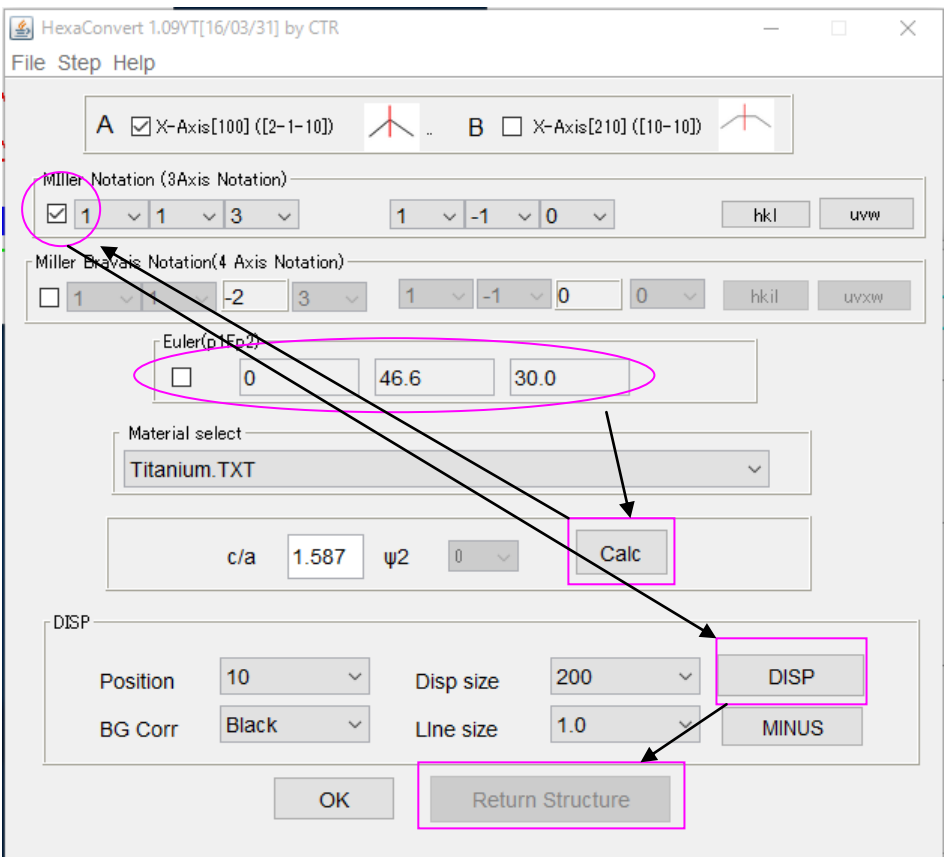

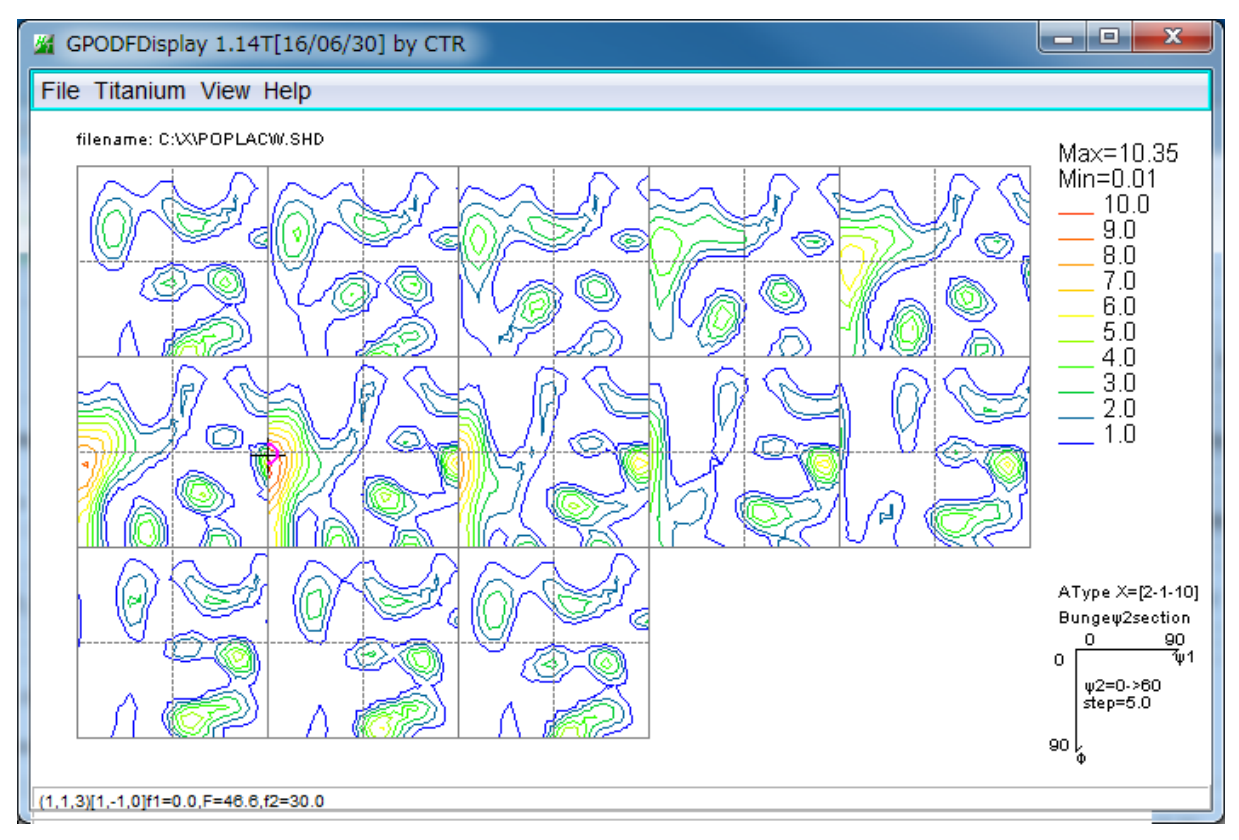

### 3指数が表示される。

3.1.2 AのODF図表示は B-Type の4指数表示

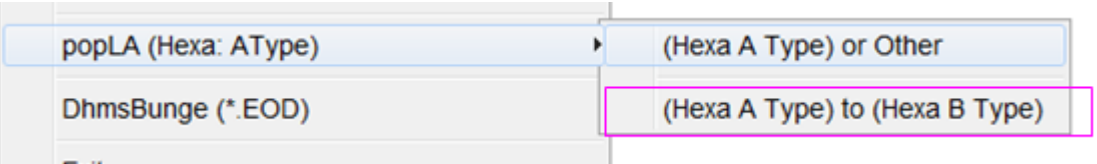

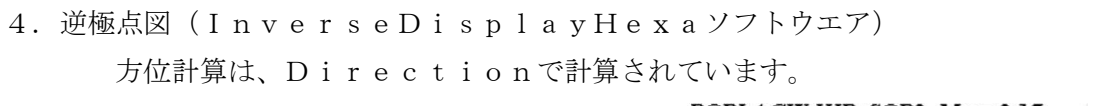

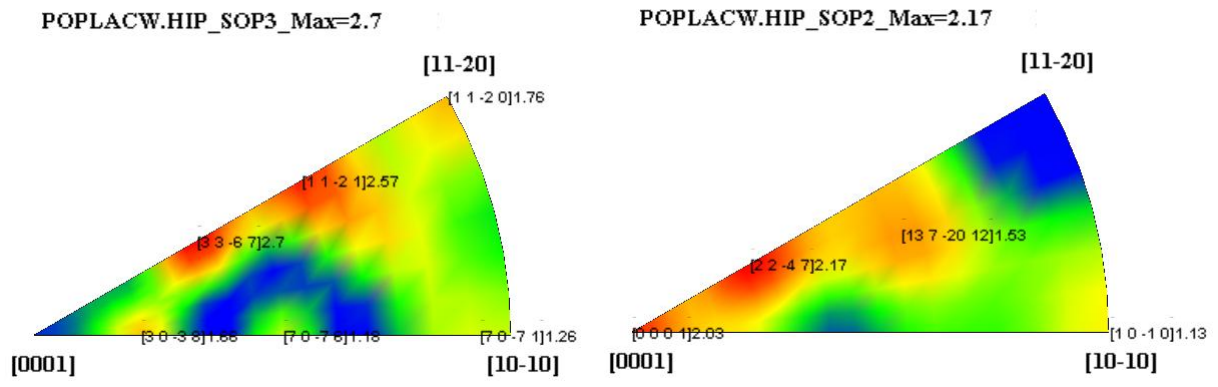

POPLACW.HIP\_SOP1\_Max=5.85

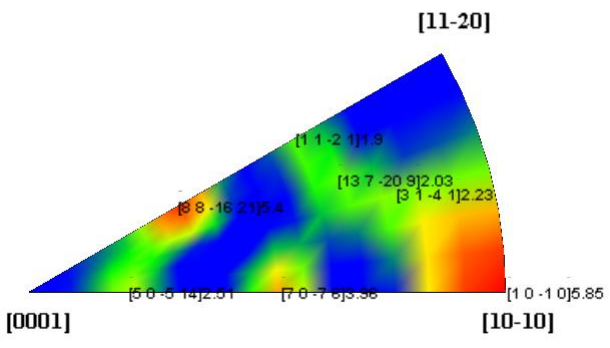

5.再計算極点図(MakePoleFile->GPPoleDisplay) FUL

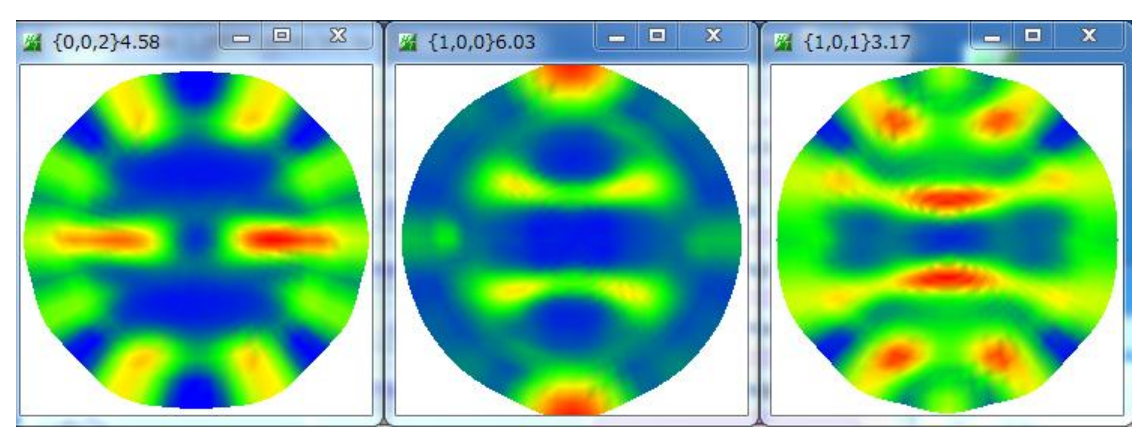

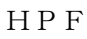

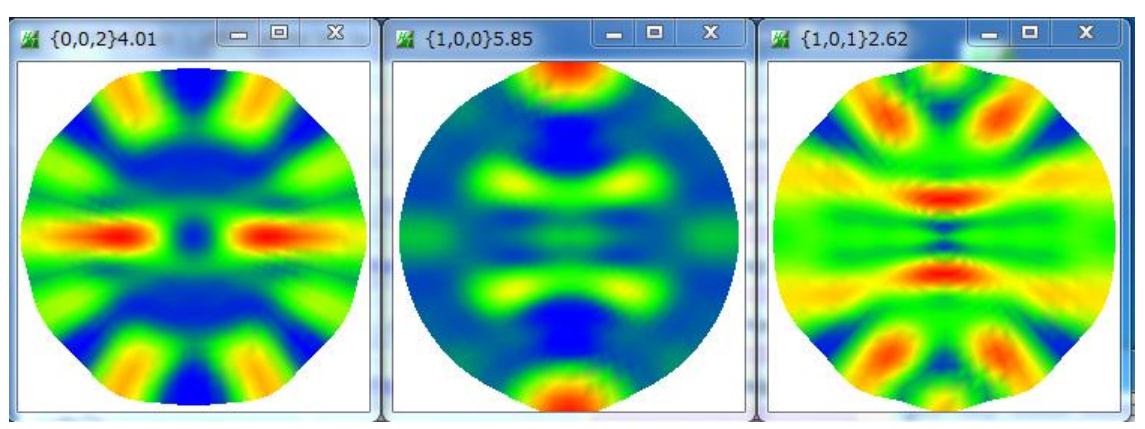

6. WIMV法

ODF解析

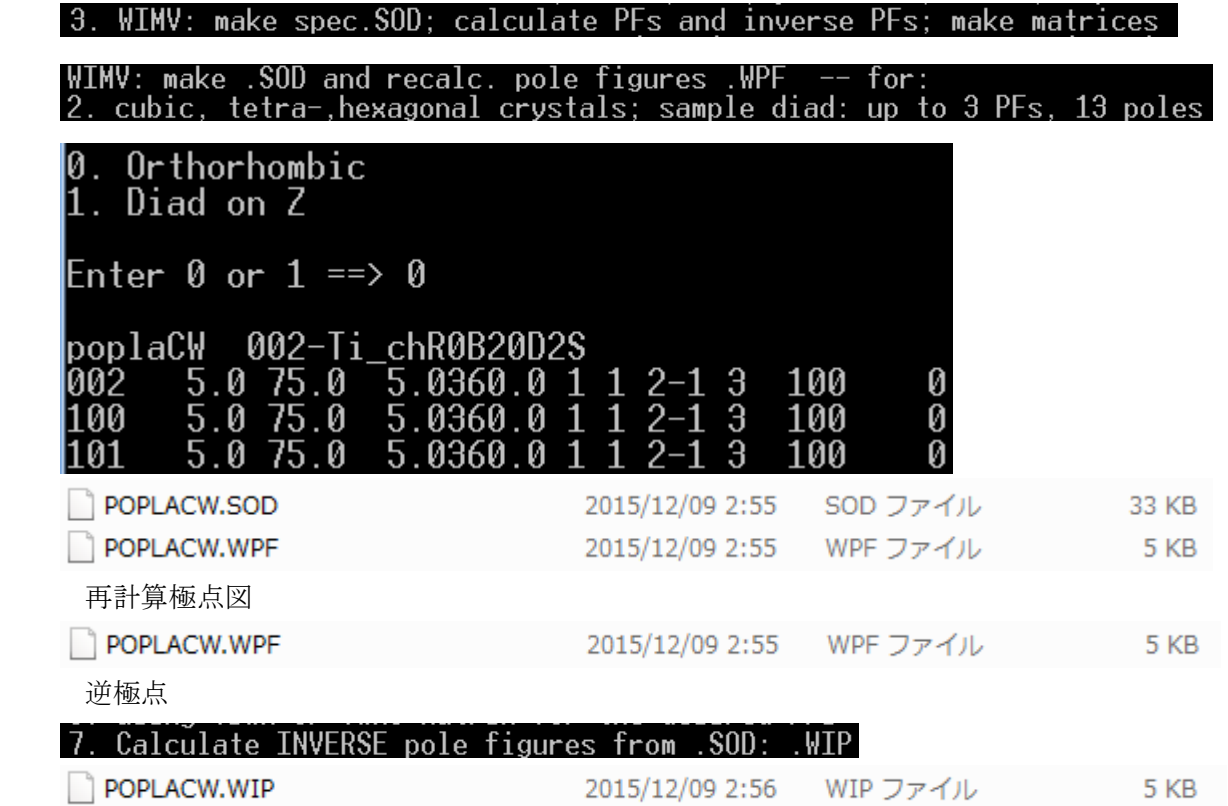

## 6.1 ODF図表示

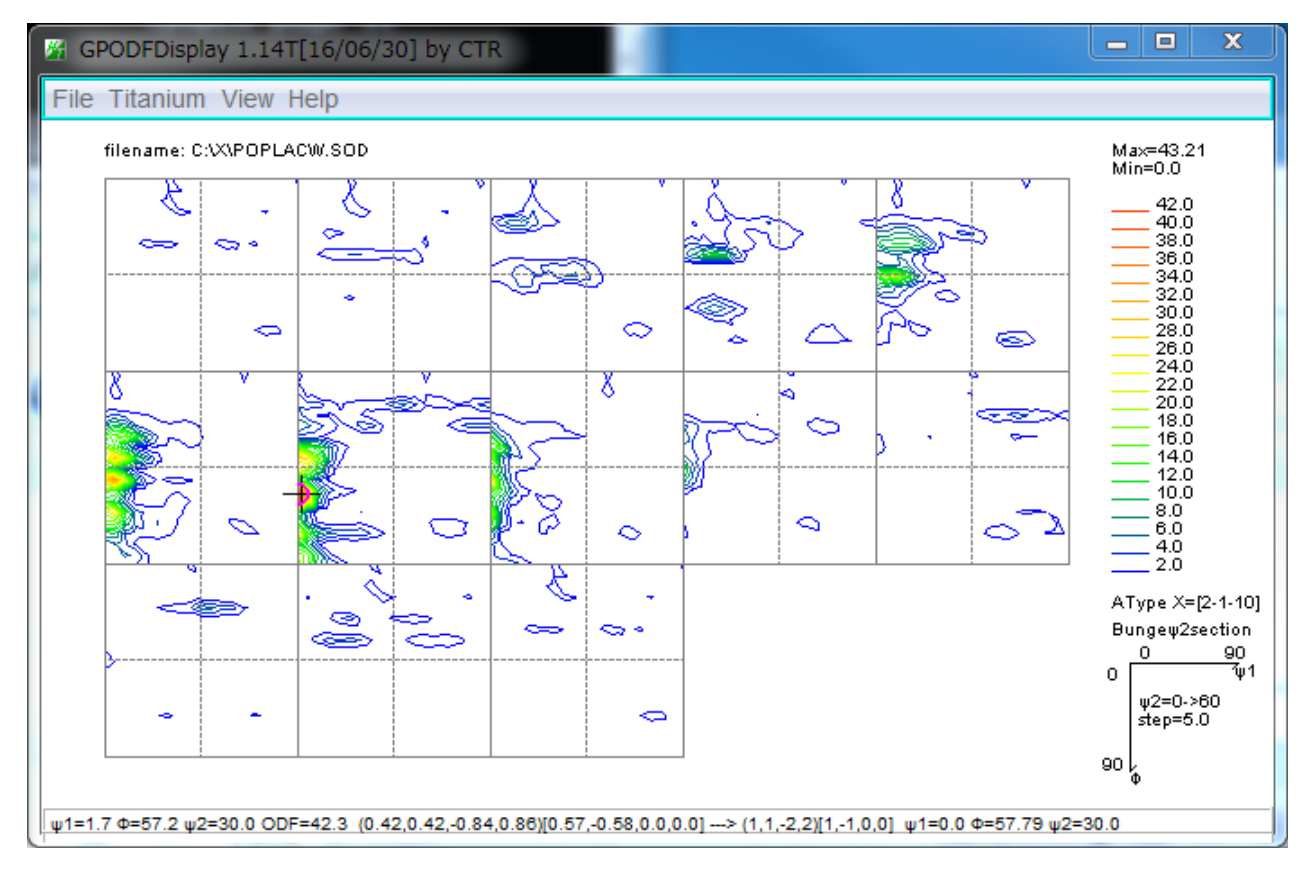

6.2 逆極点図

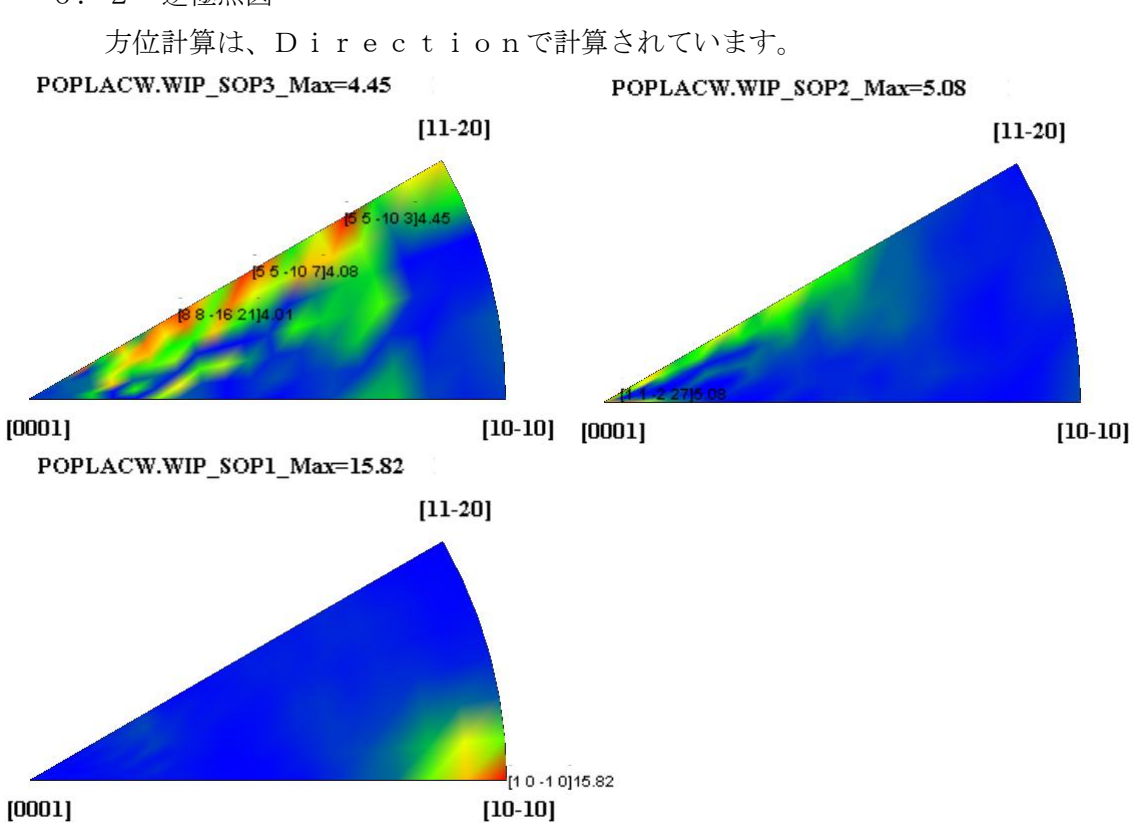

6.3 再計算極点図

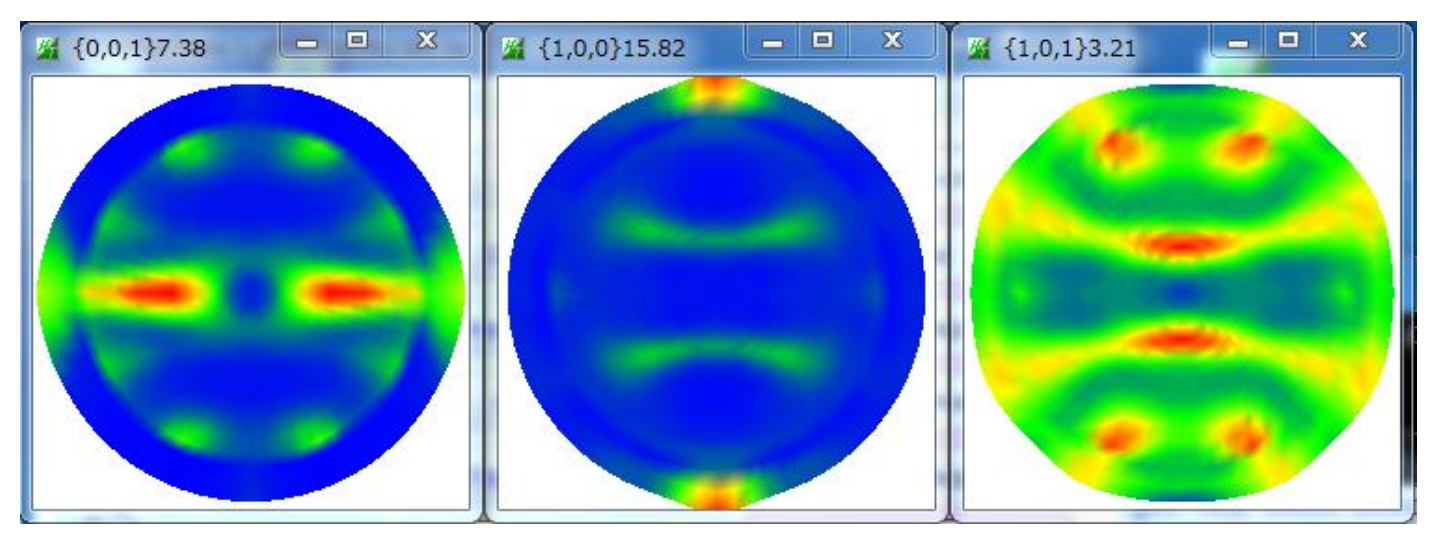

#### 7. α範囲を強制的に80度としたHermonic

7.1 ODF 図

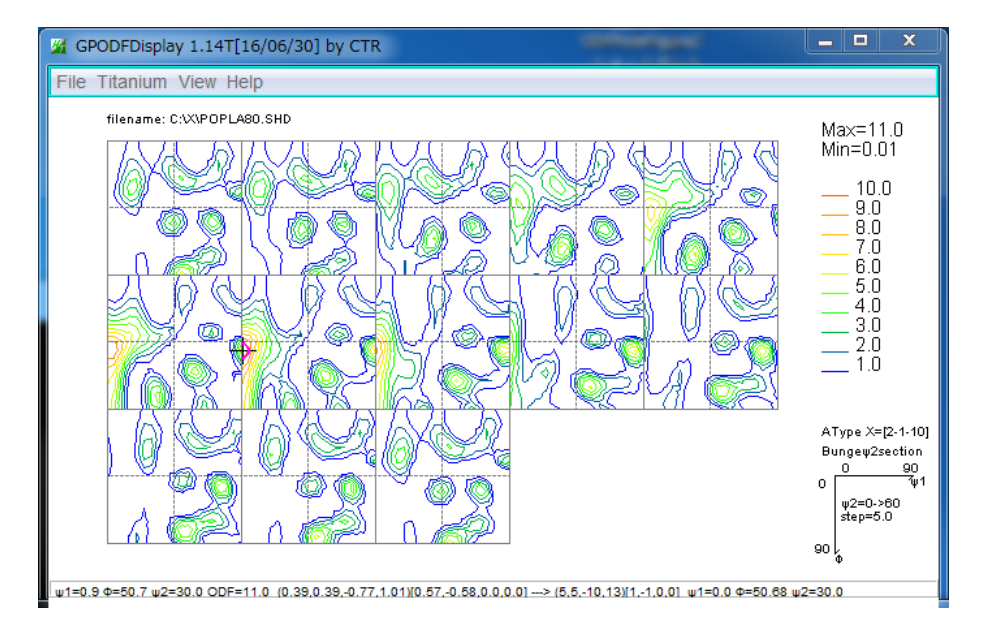

7.2 逆極点図

方位計算は、Directionで計算されています。

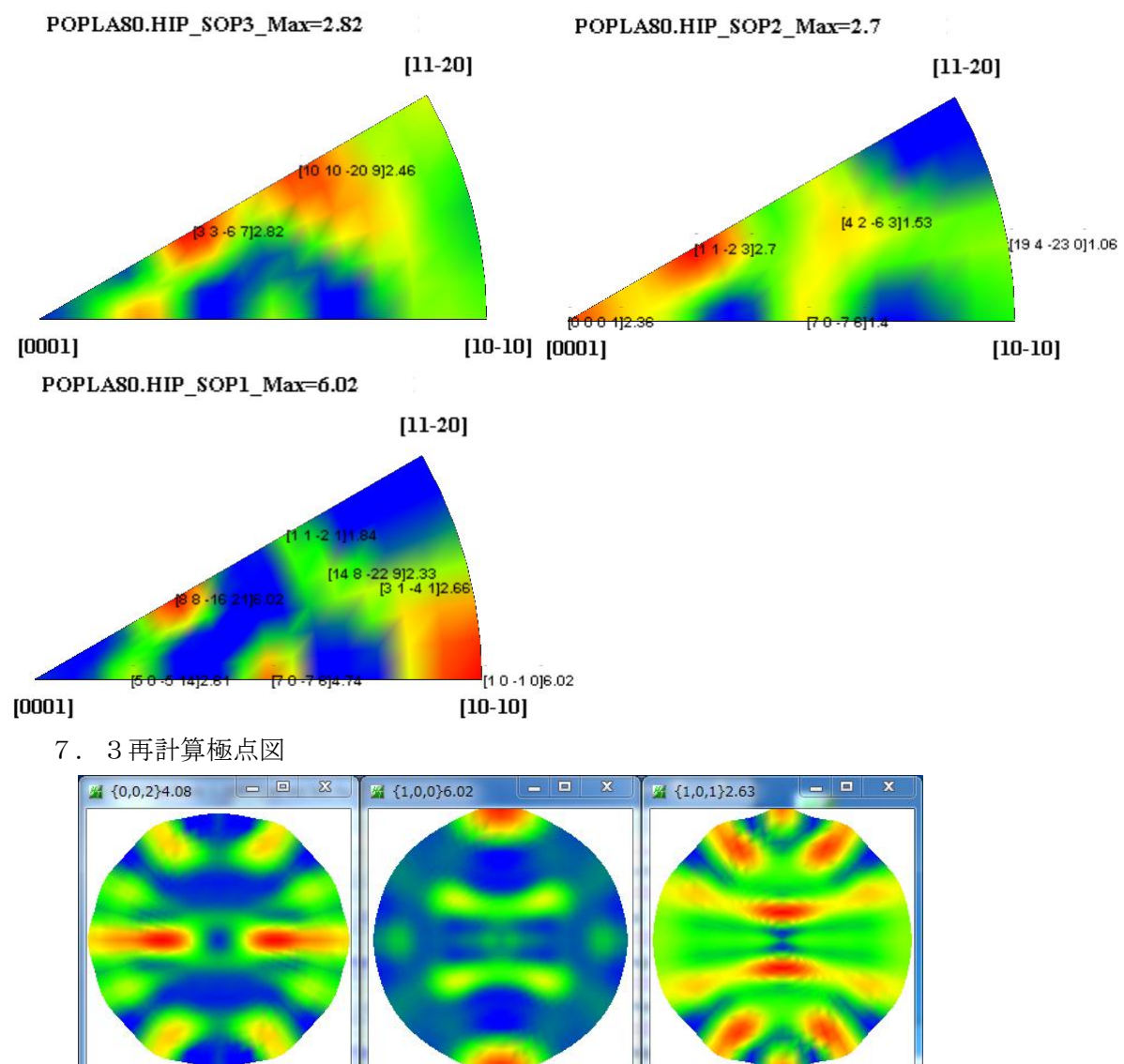

- 8.α範囲を強制的に80度としたWIMV
	- 8.1 ODF 図

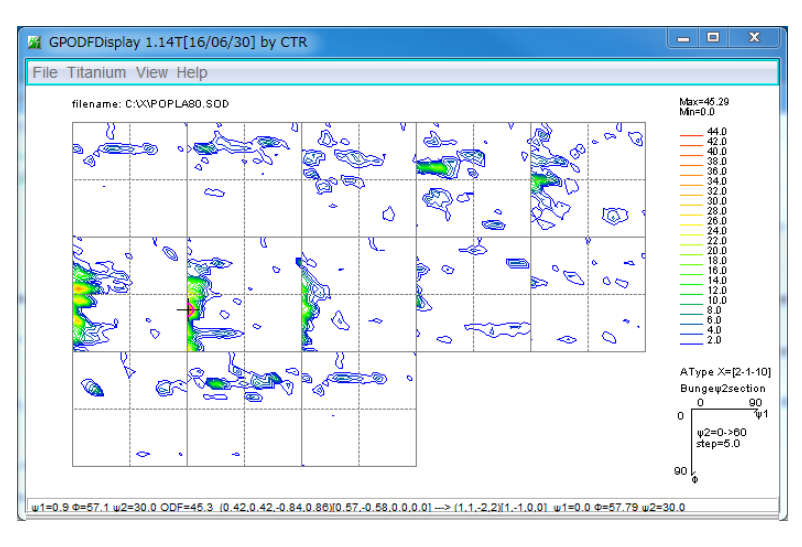

8.2 逆極点図

方位計算は、Directionで計算されています。

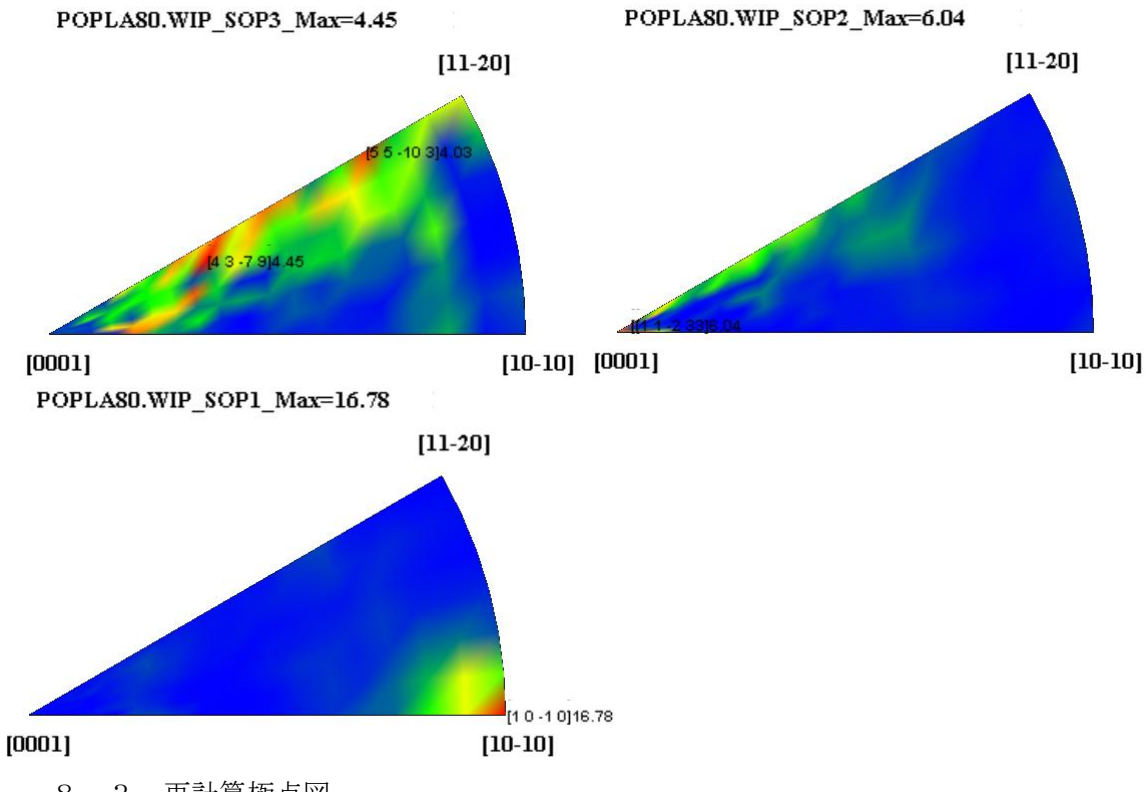

8.3 再計算極点図

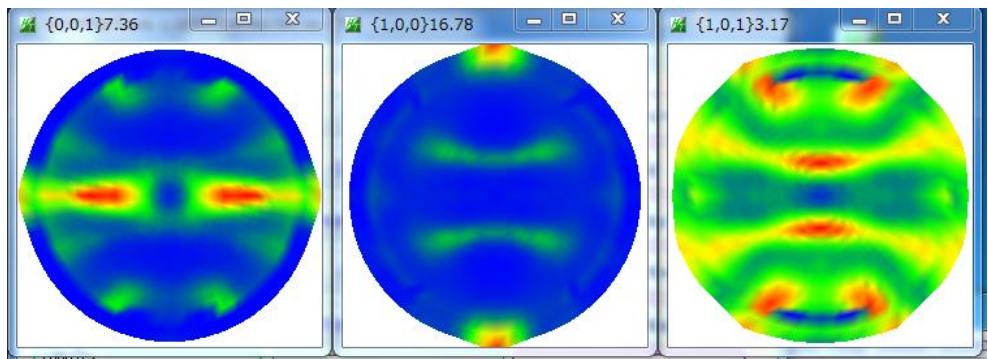